**УТВЕРЖДАЮ** Директор Восточно-Сибирского филиала ФГУП «ВНИИФТРИ» И.Н. Лазовик 2015 г.

# ГОСУДАРСТВЕННАЯ СИСТЕМА ОБЕСПЕЧЕНИЯ ЕДИНСТВА ИЗМЕРЕНИЙ

## Система автоматизированная информационно-измерительная

коммерческого учета электроэнергии (АИИС КУЭ)

Иркутского авиационного завода - филиала ОАО «НПК «Иркут»

# МЕТОДИКА ПОВЕРКИ

MII 002-2015  $1.5.6122115$ 

## Разработчики:

Нач. отдела №17 метрологического обеспечения

систем энергетики ВСФ ФГУП «ВНИИФТРИ»

О.И. Гудков anna

Н.с. отдела №17 метрологического обеспечения

систем энергетики ВСФ ФБУН «ВНИИФТРИ»

Л.О. Гудкова

Иркутск 2015

# СОДЕРЖАНИЕ

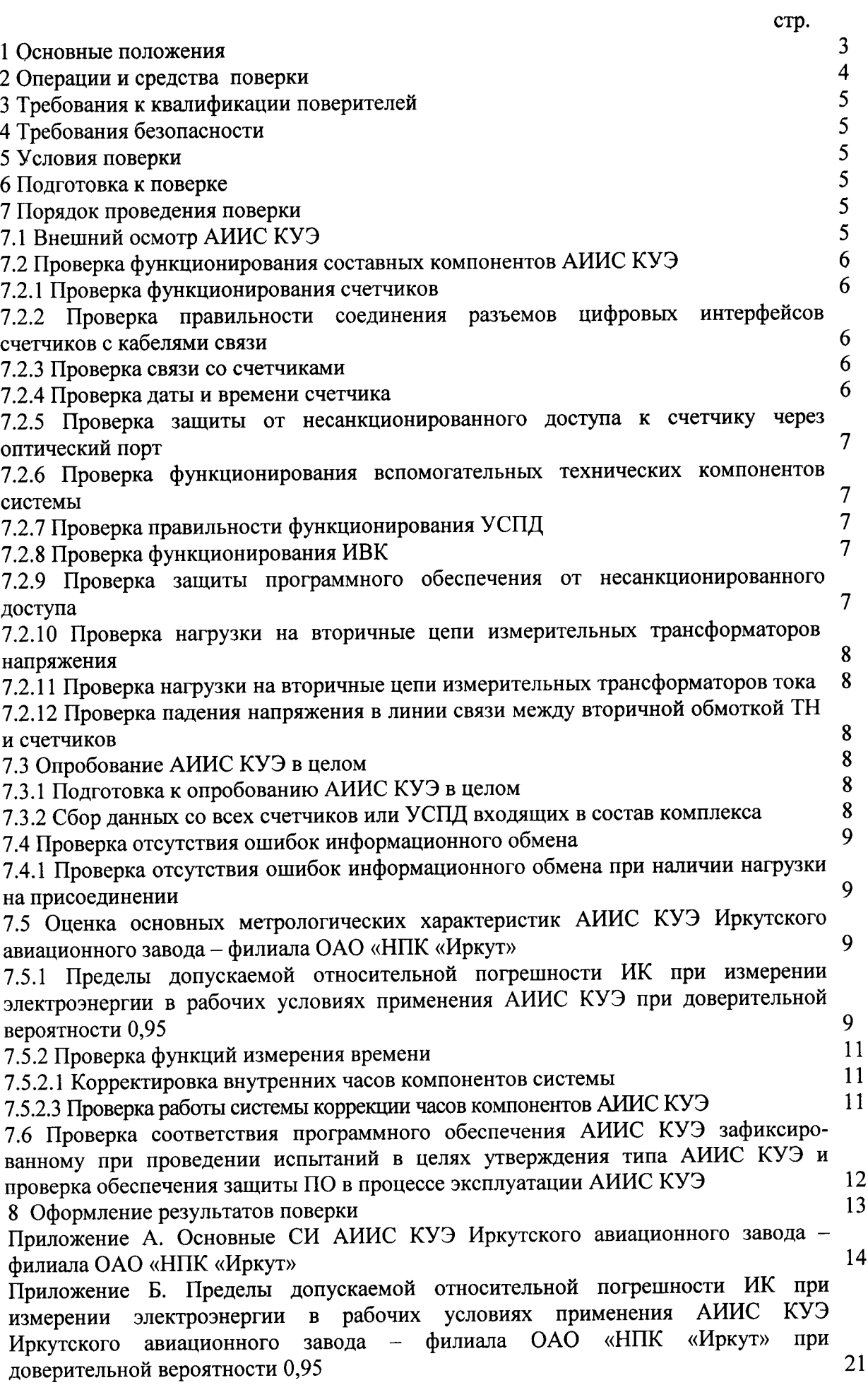

 $\mathcal{L}_{\mathcal{A}}$ 

Система автоматизированная информационно-измерительная коммерческого учета электроэнергии АИИС КУЭ Иркутского авиационного завода - филиала ОАО «НПК «Иркут» электроэнергии (мощности). реактивной активной измерения  $\mathbf{M}$ предназначена ДЛЯ установленные интервалы времени  $3a$ потребителям потребленной переданной  $\mathbf{M}$ присоединениями на объектах Иркутского авиационного завода - филиала ОАО «НПК «Иркут», а также автоматизированного сбора, обработки, хранения, отображения и передачи результатов измерений на розничном рынке электроэнергии.

АИИС КУЭ решает следующие задачи:

реактивной  $\mathbf{M}$ приращений активной измерений 30-минутных выполнение  $\mathcal{L}^{\pm}$ электроэнергии (мощности);

- периодический (1 раз в 30 минут) и/или по запросу автоматический сбор привязанных к единому календарному времени результатов измерений приращений электроэнергии с заданной лискретностью учета (30 мин);

- хранение результатов измерений в специализированной базе данных, отвечающей требованию повышенной защищенности от потери информации (резервирование баз данных) и от несанкционированного доступа;

- передачу в заинтересованные организации результатов измерений;

- обеспечение защиты оборудования, программного обеспечения и данных от несанкционированного доступа на физическом и программном уровнях (установка аппаратных ключей, паролей и т.п.);

- диагностика и мониторинг функционирования технических и программных средств АИИС КУЭ;

- конфигурирование и настройка параметров АИИС КУЭ;

- ведение системы единого времени (СОЕВ) в АИИС КУЭ (синхронизация внутренних часов компонентов системы).

АИИС КУЭ Иркутского авиационного завода - филиала ОАО «НПК «Иркут» и измерительные каналы (ИК) формируются из следующих средств измерений (далее измерительных компонентов) утверждённых типов:

- трансформаторов тока (ТТ) по ГОСТ 7746;

- трансформаторов напряжения (ТН) по ГОСТ 1983;

- трехфазных многофункциональных счетчиков электрической энергии серии АЛЬФА А1800 с цифровым интерфейсом RS-485 по ГОСТ Р 52323-2005 для активной электроэнергии и по ГОСТ Р 52425-2005 для реактивной электроэнергии;

- устройства сбора и передачи данных (УСПД) RTU-325L;

- измерительно-вычислительного комплекса (ИВК) на базе компьютера типа IBM PC (сервер БД) в качестве коммуникационной и архивной станции.

Перечень и характеристики основных средств измерений, входящих в состав измерительных каналов АИИС КУЭ Иркутского авиационного завода - филиала ОАО «НПК «Иркут», приведены в Приложении А.

Нормальные, допускаемые и фактические условия измерений АИИС КУЭ Иркутского авиационного завода - филиала ОАО «НПК «Иркут» приведены в технорабочей документации на систему.

Пределы допускаемой относительной погрешности ИК при доверительной вероятности 0,95 при измерении электроэнергии в рабочих условиях применения АИИС КУЭ Иркутского авиационного завода - филиала ОАО «НПК «Иркут» приведены в Приложении Б.

Принцип действия АИИС КУЭ Иркутского авиационного завода - филиала ОАО «НПК «Иркут»: аналоговые сигналы переменного тока с выводов измерительных трансформаторов поступают на входы счетчиков электроэнергии. Счетчики преобразуют мгновенные значения входных сигналов в цифровой код. Микропроцессором счетчика вычисляются активная и реактивная мощность, а также активная и реактивная электроэнергия за 30-минутные интервалы времени. Счетчики снабжены отсчетными устройствами и цифровыми выходами. Информация сохраняется в энергонезависимой памяти. По запросу измерительная информация с заданной

периодичностью поступает в цифровом виде по проводным линиям связи на входы УСПД, где выполняется предварительная обработка поступившей информации. С выходов УСПД по каналам связи информация поступает на ИВК.

Используемое программное обеспечение позволяет производить сбор данных с УСПД (и/или счетчиков), а также выполняет обработку, хранение полученных данных на жёстком диске сервера БД ИВК, отображает данные в наглядной форме (таблицы, графики), ведет оперативный контроль средней (30-минутной) электроэнергии (мощности) и выводит полученную информацию на печать.

Первичную поверку проводят после установки и монтажа необходимого оборудования на объекте.

Установку отдельных технических компонентов, снимавшихся для ремонта и/или поверки в течение межповерочного интервала, проводят без дополнительной поверки АИИС КУЭ, если метрологические характеристики и условия применения этих компонентов не изменились.

Интервал между поверками АИИС КУЭ Иркутского авиационного завода - филиала ОАО «НПК «Иркут» - 4 года.

## 2 ОПЕРАЦИИ И СРЕДСТВА ПОВЕРКИ

При проведении поверки должны быть выполнены следующие операции, указанные в таблице 1, и должны использоваться средства поверки, указанные в таблице 2.

Таблина 1 - Операции поверки

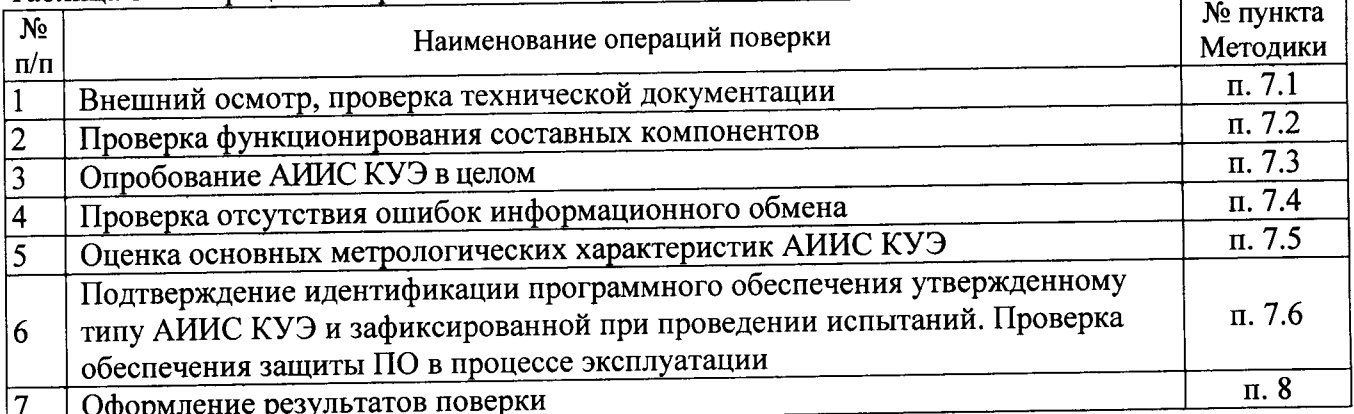

Таблица 2 - Средства поверки

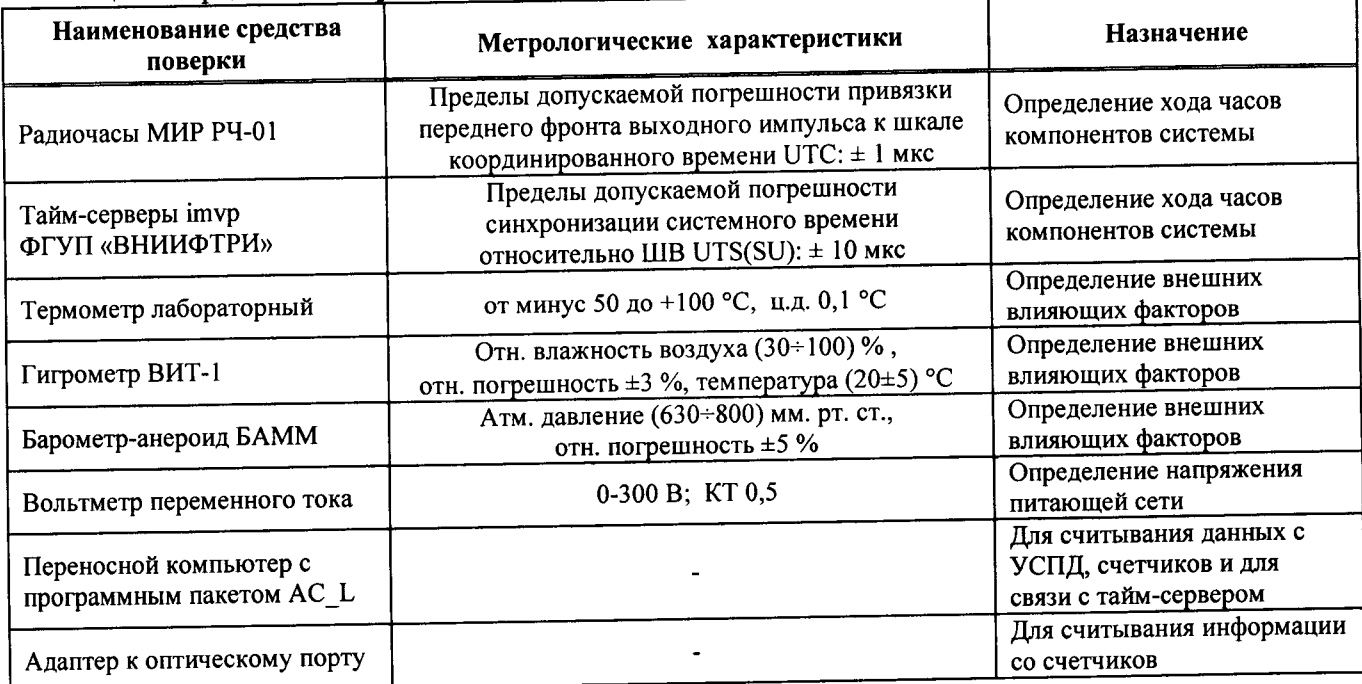

Допускается проведение поверки с применением других основных и вспомогательных средств поверки, обеспечивающих определение и контроль метрологических характеристик с требуемой точностью.

## 3 ТРЕБОВАНИЯ К КВАЛИФИКАЦИИ ПОВЕРИТЕЛЕЙ

Поверку АИИС КУЭ должен выполнять персонал, аттестованный в соответствии с ПР 50.2.012-94 «Порядок аттестации поверителей средств измерений», прошедший инструктаж по технике безопасности на рабочем месте и имеющий группу по технике безопасности не ниже III, освоивший работу с комплексом и используемыми средствами.

### 4 ТРЕБОВАНИЯ БЕЗОПАСНОСТИ

При проведении поверки должны быть соблюдены требования безопасности, установленные ГОСТ 12.2.007.0-75, ГОСТ 12.2.007.3-75, ГОСТ 22261-94, действующими «Правилами технической эксплуатации электроустановок потребителей», «Правилами технической эксплуатации электрических станций и сетей РФ» и «Межотраслевыми правилами по охране труда (правила безопасности) при эксплуатации электроустановок» (РД-153-34.0-03.150-00), а также требованиями безопасности, установленными в эксплуатационной документации на технические и измерительные компоненты, входящие в состав АИИС КУЭ Иркутского авиационного завода - филиала ОАО «НПК «Иркут», и на средства поверки.

### 5 УСЛОВИЯ ПОВЕРКИ

При проведении поверки при рабочих условиях эксплуатации должны соблюдаться следующие условия, если это не оговорено особо в руководствах по эксплуатации на компоненты АИИС:

- температура окружающего воздуха (20±5) °С;

- относительная влажность не более 80 %;

- атмосферное давление 84-107 кПа (630-795 мм рт.ст.);

- напряжение питающей сети переменного тока 220 В  $\pm$ 5 %;

- частота питающей сети (50 $\pm$ 1) Гц.

### 6 ПОДГОТОВКА К ПОВЕРКЕ

Перед проведением поверки выполняют следующие подготовительные работы:

- ознакомиться с эксплуатационной документацией на компоненты ИК АИИС КУЭ и на АИИС в целом, а также с Методикой (методами) измерений, распространяющуюся на систему;

- провести технические и организационные мероприятия по обеспечению безопасности проводимых работ в соответствии с положениями ГОСТ 12.2.007.0-75 и ГОСТ 12.2.007.3-75;

- средства поверки и вспомогательные технические средства установить в рабочих условиях применения в соответствии с требованиями эксплуатационной документации.

### 7 ПОРЯДОК ПРОВЕДЕНИЯ ПОВЕРКИ

### 7.1 Внешний осмотр АИИС КУЭ

При выполнении внешнего осмотра АИИС КУЭ проверяется:

- соответствие номенклатуры и типов технических и программных компонентов указанным в документации на АИИС КУЭ Иркутского авиационного завода - филиала ОАО «НПК «Иркут»;

- наличие действующих свидетельств (записей в паспортах) о поверке измерительных трансформаторов тока, напряжения, счетчиков электроэнергии и УСПД;

- наличие действующих пломб в оговоренных местах, соответствие заводских номеров на шильдиках технических компонентов АИИС КУЭ номерам, указанным в документации на систему;

- наличие и качество заземления корпусов компонентов системы и металлических шкафов, в которых они расположены;

- внешний вид каждого компонента АИИС КУЭ с целью выявления возможных

механических повреждений, загрязнения и следов коррозии;

(лолжен работать счетчиках напряжения питания на наличие жидкокристаллический индикатор счетчика);

наличие напряжения питания и отсутствие ошибки на УСПД;

наличие напряжения питания на модемах (должны светиться светодиоды на лицевой панели модема);

наличие напряжения питания на преобразователях интерфейсов (должен светиться светодиод сигнализирующий о наличии питания);

функционирование ИВК (должна функционировать операционная система необходимая для работы программы сбора данных Windows 7).

# 7.2 Проверка функционирования составных компонентов АИИС КУЭ

Перед опробованием всей АИИС КУЭ в целом необходимо выполнить проверку функционирования основных компонентов АИИС КУЭ.

## 7.2.1 Проверка функционирования счетчиков

Для проведения функционирования счетчиков необходимо убедиться в наличии напряжения питания на счетчики. Проверить правильность подключения счетчиков к цепям тока и напряжения (соответствие схем подключения - схемам, приведенным в паспорте на счетчик). Счетчики считать работоспособными, если работают все сегменты индикаторов, отсутствуют коды ошибок или предупреждений, прокрутка параметров осуществляется в заданной последовательности, время внутренних часов соответствует календарному, работает оптический порт счетчика серии АЛЬФА А1800.

При проведении проверки функционирования счетчиков руководствуются требованиями эксплуатационной документации на счетчики.

## 7.2.2 Проверка правильности соединения разъемов цифровых интерфейсов счетчиков с кабелями связи

До проведения опробования АИИС КУЭ должна быть проверена правильность соединений разъемов цифровых интерфейсов счетчиков с магистральными кабелями ведущими к преобразователям интерфейсов. Правильность соединений проверяется по приведенным в документации на счетчики и преобразователи интерфейсов схемам соединений разъемов цифровых интерфейсов.

### 7.2.3 Проверка связи со счетчиками

Проверка возможности обеспечения подключения по одному или нескольким цифровым интерфейсам компонентов АИИС, в том числе для автономного считывания, удалённого доступа и параметрирования:

проверка счетчиков серии АЛЬФА А1800 осуществляется следующим образом. К оптопорту счетчика, в соответствии с руководством по эксплуатации (ДИЯМ.411152.001 РЭ) подключается ноутбук. С помощью ноутбука с установленным ПО АС\_L проверяются функции автономного считывания информации, удаленного доступа и параметрирования счетчиков (см. описание работы программы).

### 7.2.4 Проверка даты и времени счетчика

До начала опробования АИИС необходимо проверить соответствие даты и времени счетчика календарной дате и времени. Проверка может осуществляться визуально или с помощью переносного компьютера и программного обеспечения AC\_L.

С индикатора счетчика визуально снимают показания даты, времени и сравнивают с календарным (на индикаторах всех счетчиков должны присутствовать показания текущей даты и времени).

С помощью ПО АС\_L, переносного компьютера и оптопорта со счетчика снимаются показания текущей даты и времени счетчиков. Производится сравнение текущей даты и времени счетчика с календарным.

Расхождений показаний времени счетчика с календарным должно быть не более ±5с.

## 7.2.5 Проверка защиты от несанкционированного доступа к счетчику через оптический порт

Проверка защиты от несанкционированного доступа к счетчику через оптический порт проводится с помощью переносного компьютера с ПО АС\_L и оптопорта. Осуществляется попытка связи со счетчиком с заведомо неправильным паролем. Испытание считается успешным, если связи со счетчиком установить не удается.

7.2.6 Проверка функционирования вспомогательных технических компонентов системы

технических вспомогательных функционирования проверки проведении При компонентов АИИС руководствуются требованиями эксплуатационной документации на них.

Проверка функционирования модемов, модулей интерфейсов, контроллеров приемапередачи данных, мультиплексоров должна производиться в составе всей системы.

При проверке всех вспомогательных технических компонентов необходимо убедиться в наличии питания в соответствии с технической документацией. Подача питания фиксируется соответствующими элементами сигнализации (светодиодами и лампочками).

С помощью ИВК и ПО «АльфаЦЕНТР» осуществляется связь с удаленным объектом (объектами). После установления успешного соединения между модемами или по выделенным линиям связи производится опрос УСПД.

Вспомогательные технические средства считаются исправно функционирующими в составе системы, если по установленному соединению успешно прошел опрос УСПД.

# 7.2.7 Поверка правильности функционирования УСПД

При опробовании УСПД и линии связи проверяют следующее:

- наличие сигнализации питания "24В" на пульте управления и индикации УСПД;

- отсутствие ошибок при автоматическом тестировании;

- правильность индикации текущего времени и даты;

- индикацию эквивалентов показаний микропроцессорных счетчиков.

Проверка отсутствия ошибок в работе УСПД, времени и даты УСПД может производиться от ИВК.

Проверку установленных в УСПД коэффициентов и заводских номеров счетчиков электрической энергии, хранящихся в памяти УСПД, производят следующим образом:

- с ИВК осуществляют проверку параметров настройки в УСПД (согласно руководству оператора программного обеспечения);

- распечатывают полученные данные;

- проверяют соответствие заводских номеров счётчиков и коэффициентов Ксч, Ктр фактически установленным.

## 7.2.8 Проверка функционирования ИВК

Для проведения проверки функционирования ИВК необходимо:

- подать напряжение питания на все вспомогательные компоненты комплекса (адаптеры интерфейсов, модемы и центральный компьютер),

- проследить за правильностью прохождения загрузки операционной среды необходимой для работы программы опроса счетчиков, УСПД;

- запустить на выполнение программное обеспечение обеспечение «АльфаЦЕНТР»;

- осуществить опрос УСПД с помощью программного обеспечения «АльфаЦЕНТР».

ИВК считается исправно функционирующим, если загрузка операционной среды прошла успешно, программа «АльфаЦЕНТР» запущена и в базе данных программы сохранены собранные данные.

7.2.9 Проверка защиты программного обеспечения от несанкционированного доступа

На ИВК запустить на выполнение программу сбора данных и в поле «пароль» ввести неправильный код. Испытание считать успешным, если при вводе неправильного пароля программа не разрешает продолжить работу.

7.2.10 Проверка нагрузки на вторичные цепи измерительных трансформаторов напряжения

При проверке мощности ТН необходимо убедиться, что отклонение вторичного напряжения при нагруженной вторичной обмотке составляет не более ±10 % от U<sub>HOM</sub>.

Измеряют мощность нагрузки ТН, которая должна находиться в диапазоне, указанном в ГОСТ 1983.

Измерение мощности нагрузки на вторичные цепи ТН проводят в соответствии с

## аттестованной в установленном порядке методикой выполнения измерений.

Примечания:

1 Допускается измерения мощности нагрузки на вторичных цепях ТН не проводить, если такие измерения проводились при составлении паспортов-протоколов на данный измерительный канал в течение истекающего межповерочного интервала системы. Результаты проверки считают положительными, если паспорт-протокол подтверждает выполнение указанного выше условия для ТН;

2 Допускается мощность нагрузки определять расчетным путем, если известны входные (проходные) импедансы всех устройств, подключенных ко вторичным обмоткам измерительных трансформаторов.

## 7.2.11 Проверка нагрузки на вторичные цепи измерительных трансформаторов тока

Измеряют мощность нагрузки на вторичные цепи ТТ, которая должна находиться в диапазоне, указанном в ГОСТ 7746.

Измерение тока и вторичной нагрузки ТТ проводят в соответствии с аттестованной в установленном порядке методикой выполнения измерений.

Примечания:

1 Допускается измерения мощности нагрузки на вторичных цепях ТТ не проводить, если такие измерения проводились при составлении паспортов-протоколов на данный измерительный канал в течение истекающего межповерочного интервала системы. Результаты проверки считают положительными, если паспорт-протокол подтверждает выполнение указанного выше условия для ТТ;

2 Допускается мощность нагрузки определять расчетным путем, если известны входные (проходные) импедансы всех устройств, подключенных ко вторичным обмоткам ТТ.

7.2.12 Проверка падения напряжения в линии связи между вторичной обмоткой ТН и счетчиков

Измеряют падение напряжения U<sub>л</sub> в проводной линии связи для каждой фазы по утвержденному документу «Методика выполнения измерений падения напряжения в линии соединения счетчика с трансформатором напряжения в условиях эксплуатации». Падение напряжения не должно превышать 0,25 % от номинального значения на вторичной обмотке ТН.

#### Примечания:

1 Допускается измерение падения напряжения в линии соединения счетчика с ТН не проводить, если такие измерения проводились при составлении паспортов-протоколов на данный измерительный канал в течение истекающего межповерочного интервала системы. Результаты проверки считают положительными, если паспорт-протокол подтверждает выполнение указанного выше требования;

2 Допускается падение напряжения в линии соединения счетчика с ТН определять расчетным путем, если известны параметры проводной линии связи и сила электрического тока, протекающего через линию связи.

#### 7.3 Опробование АИИС КУЭ в целом

### 7.3.1 Подготовка к опробованию АИИС КУЭ в целом

Опробование системы в целом проводится на ИВК с помощью программного обеспечения «АльфаЦЕНТР». Для проведения опробования системы в программном обеспечении ИВК должна быть задана конфигурация испытываемой системы. Сбор данных со всех счетчиков, УСПД, входящих в состав системы, осуществляется с помощью программного обеспечения, установленного на сервере БД ИВК Иркутского авиационного завода - филиала ОАО «НПК «Иркут».

Опробование системы считается успешным, если по завершению опроса всех счетчиков, УСПД в отчетах, представленных в программе, присутствуют показания по учету электроэнергии с указанием текущей даты и времени.

## 7.3.2 Сбор данных со всех счетчиков или УСПД, входящих в состав комплекса

Сбор данных со всех счетчиков или УСПД, входящих в состав комплекса с помощью стационарного компьютера расположенного на ИВК:

- Подать питание на ИВК;

- Запустить на выполнение программу сбора данных;

- Проверить конфигурацию, заданную в программе опроса счетчиков или УСПД;

- Выполнить опрос всех счетчиков или УСПД, входящих в состав комплекса;

Опробование АИИС КУЭ считать успешным, если по завершению опроса всех счетчиков или УСПД, в отчетах присутствуют показания по энергопотреблению с указанием текущей даты и времени.

## 7.4 Проверка отсутствия ошибок информационного обмена

Операция проверки отсутствия ошибок информационного обмена предусматривает экспериментальное подтверждение идентичности числовой измерительной информации в счетчиках электрической энергии (исходная информация), в УСПД системы, в ИВК АИИС КУЭ

Иркутского авиационного завода - филиала ОАО «НПК «Иркут».

Определение ошибок информационного обмена может проводиться в статическом режиме, т. е. когда показания счетчика в ходе проверки остаются неизменными и в когда показания счетчика изменяются. Статический режим режиме, линамическом предусматривает отсчет показаний счетчика при отсутствии нагрузки. Для АИИС КУЭ Иркутского авиационного завода - филиала ОАО «НПК «Иркут» допускается определение ошибок информационного обмена по следующему методу:

7.4.1 Проверка отсутствия ошибок информационного обмена при наличии нагрузки на присоединении

- Снять показания предыдущих коммерческих данных (показания по энергии и мощности за предыдущий период учета) с помощью переносного компьютера и программного обеспечения АС L через оптический порт;

- С помощью ПО «АльфаЦЕНТР», расположенного на ИВК, провести опрос всех счетчиков и получить распечатку результатов опроса по предыдущим коммерческим данным (показаниям по энергии и мощности);

- Сравнить показания по предыдущим коммерческим данным, зафиксированным на индикаторе каждого счетчика или зафиксированными в памяти переносного компьютера, и показаниями, хранящимися в ИВК.

Если разность показаний индикатора счетчика или переносного компьютера и ИВК не превышает двух единиц младшего (последнего) разряда, считают, что данный измерительный канал прошел проверку успешно.

7.5 Оценка основных метрологических характеристик АИИС КУЭ Иркутского авиационного завода - филиала ОАО «НПК «Иркут»

К основным метрологическим характеристикам системы относятся:

- пределы допускаемой относительной погрешности ИК при доверительной вероятности 0,95 при измерении электроэнергии в рабочих условиях применения АИИС КУЭ;

- ход системных часов за одни сутки.

7.5.1 Пределы допускаемых относительных погрешностей измерения активной и реактивной электрической энергии и мощности

Пределы допускаемой относительной погрешности ИК при доверительной вероятности 0,95 при измерении электроэнергии в рабочих условиях применения АИИС КУЭ вычисляются как композиция пределов допускаемых значений составляющих для рабочих условий применения системы по формуле:

$$
\delta_W = \pm 1, 1 \cdot \sqrt{\delta_J^2 + \delta_U^2 + \delta_\theta^2 + \delta_\pi^2 + \delta_{CO}^2 + \sum_{j=1}^l \delta_{C_j}^2 + \delta_{VC}^2 + \delta_{TR}^2} \,, \tag{1}
$$

токовая погрешность ТТ, %; где $\delta$ -

погрешность напряжения ТН, %;  $\delta_U$  -

- погрешность трансформаторной схемы подключения счетчика за счет угловых  $\delta_{\theta}$  погрешностей ТТ и ТН, %;
- погрешность из-за потери напряжения в линии соединения счетчика с ТН, %;  $\delta_I$  -

основная относительная погрешность счетчика, %;  $\delta_{CO}$ -

дополнительная погрешность счетчика от *ј*-й влияющей величины, %;  $\delta_{c_i}$  -

число влияющих величин;  $l-$ 

погрешность, вносимая УСПД;  $\delta_{\rm VC}$  -

погрешность синхронизации времени СОЕВ при проведении измерений количества  $\delta_{\scriptscriptstyle TR}$  электроэнергии.

Все указанные в формуле (1) составляющие погрешности измерительного канала представляют собой пределы допускаемых значений  $\pm\delta$  (с соответствующим индексом), числовые значения которых получают из технической документации на СИ. При этом:

1) погрешность трансформаторной схемы подключения счетчика  $\delta_\theta$  вычисляют по формуле:

- для активной электроэнергии: 
$$
\delta_{\theta_p} = 0.029 \cdot \sqrt{\theta_j^2 + \theta_U^2} \cdot \frac{\sqrt{1 - \cos^2 \varphi}}{\cos \varphi}
$$
, (2)

$$
\mu_{\text{II}} \text{реактивной энергии: } \delta_{\theta_Q} = 0,029 \cdot \sqrt{\theta_J^2 + \theta_U^2} \cdot \frac{\sqrt{1 - \sin^2 \varphi}}{\sin \varphi}, \tag{3}
$$

угловая погрешность ТТ по ГОСТ 7746-2001, мин; где $\theta$ угловая погрешность ТН по ГОСТ 1983-2001, мин;

 $\theta_{U}$  контролируемого электроэнергии активной мощности  $\overline{10}$ коэффициент  $\cos \varphi$ присоединения, усредненный за 30 мин;

электроэнергии контролируемого реактивной  $\Pi$ <sup>O</sup> коэффициент мощности  $\sin\varphi$  присоединения, усредненный за 30 мин.

2) дополнительные погрешности счетчика вычисляют по формулам вида:

$$
\delta_{C_j} = K_j \cdot \Delta \xi_j, \tag{4}
$$

коэффициент влияния j-й величины (из паспортных данных счетчика); где  $K_i$  -

 $\Delta \xi_i$ отклонение *ј*-й величины от ее нормального значения;

Основные составляющие дополнительной погрешности счетчиков серии АЛЬФА А1800 (KT 0,2S (A); 0,5S(A)  $\mu$  0,5(R); 1(R))

из-за магнитной индукции внешнего происхождения до 0,5 мТл, %;  $\delta_{cH}$  -

из-за изменения напряжения в пределах ±10%, %;  $\delta_{ell}$ .

из-за изменения температуры Т, %;  $\delta_{cT}$  -

из-за изменения частоты в пределах ±2%, %.  $\delta_{cf}$  -

3) относительную погрешность УСПД вычисляют по формуле

$$
\delta_{\rm VC} = \pm 1, \sqrt{\delta_T^2 + \delta_{TP}^2 + \delta_{A\!}^2} \quad , \tag{5}
$$

среднесуточная погрешность измерений текущего календарного времени; где  $\delta$ погрешность рассинхронизации при измерениях текущего календарного времени, %;

 $\delta_{TP}$  -

погрешность расчетов по алгоритмам АИИС, %.  $\delta_{A\Pi\Gamma}$  -

Погрешность, вносимая в измерение энергии УСПД  $\delta_{VC}$ , обусловлена погрешностью вычислений и представления результатов в цифровом виде, которая составляет ± 1EMP (единицы младшего разряда) и обычно не превышает в относительной форме  $\pm$  0,01%. По этой причине при расчете полной погрешности измерений ею пренебрегают.

Погрешность измерения длительности 30-минутных интервалов времени в счетчике и в УСПД  $\delta_T$  обусловлена ходом собственных часов, который не превышает ±5 с/сут, т.е.  $\delta_T \le$ ±0,005%. На общую погрешность измерения энергии данная погрешность существенно не влияет. А так как погрешность измерения средней энергии  $\delta_{\overline{\mu}_p}$  на 30-минутном интервале времени складывается из погрешности измерения мощности  $\delta_p$  и погрешности измерения времени  $\delta_T$ , то практически  $\delta_{\overline{W_p}} = \delta_p$ ;  $\delta_{\overline{W_o}} = \delta_Q$ .

Пределы допускаемой относительной погрешности ИК при доверительной вероятности 0,95 при измерении мощности в рабочих условиях применения АИИС КУЭ  $\delta_P$  в виду цифрового характера передачи данных и согласно паспорта счетчика принимаем равной  $\delta_{W}$ 

Пределы допускаемой относительной погрешности ИК при доверительной вероятности 0,95 при измерении электроэнергии и мощности в рабочих условиях применения АИИС КУЭ определяются композицией пределов допускаемых значений погрешностей трансформаторов тока, напряжения и счетчиков электроэнергии в реальных условиях эксплуатации и практически не зависят от способов передачи измерительной информации в цифровой форме и способов организации информационных каналов. (Предел допускаемой дополнительной абсолютной погрешности измерения электроэнергии в АИИС КУЭ Иркутского авиационного завода филиала ОАО «НПК «Иркут», получаемой за счет математической обработки измерительной информации, поступающей от счетчиков, составляет ±2 ЕМР измеренного (учтенного) значения (0,002 кВт·ч и определяется ценой младшего разряда, которая может быть индицирована на мониторах ИВК)).

Пределы допускаемой относительной погрешности ИК при доверительной вероятности 0,95 при измерении электроэнергии и мощности в рабочих условиях применения АИИС КУЭ Иркутского авиационного завода - филиала ОАО «НПК «Иркут», приведены в Приложении Б.

Если в результате поверки АИИС КУЭ Иркутского авиационного завода - филиала ОАО «НПК «Иркут» установлено, что:

- рабочие условия применения соответствуют регламентированным в Методике (методе) измерений,

- средства измерений, входящие в систему, имеют действующие свидетельства о поверке,

- ошибки информационного обмена и дополнительные погрешности, вызванные обработкой измерительной информации пренебрежимо малы (менее 0,02%),

то пределы допускаемой относительной погрешности ИК при доверительной вероятности 0,95 при измерении электроэнергии в рабочих условиях применения АИИС КУЭ не превосходят значений, нормированных в эксплуатационной документации, Методике (методах) измерений и приведены в Приложении Б.

## 7.5.2 Проверка функций измерения времени

В штатном режиме работы АИИС КУЭ часы сервера, УСПД и счетчиков периодически корректируются через тайм-сервер NTP, т.е. синхронизируются по времени и погрешности внутренних часов системы не влияют на метрологические характеристики. При отказе канала связи с тайм-сервером погрешность измерения времени определяется внутренними часами сервера, УСПД и счетчиков.

# 7.5.2.1 Проверка работы системы коррекции часов компонентов АИИС КУЭ

Выключив систему коррекции, изменяют время часов счетчиков на 5-10 с, устанавливают произвольное время на УСПД, включают систему коррекции. Через 1 час проверяют расхождение времени всех указанных устройств.

Результаты испытаний считаются положительными, если разность показаний текущего времени всех компонентов системы составляет не более ±5 с.

## 7.5.2.2 Определение хода системных часов за сутки

7.5.2.2.1 Для определения хода системных часов АИИС КУЭ используют переносной инженерный пульт (ноутбук) с ПО AC\_Laptop, подключенный к Интернету, и тайм-серверы NTP, входящие в состав эталона времени и частоты ФГУП «ВНИИФТРИ» (ntp1.imvp.ru или ntp2, или ntp3). (При отсутствии доступа в Интернет используют радиочасы МИР РЧ-01).

7.5.2.2.2 Выполнить синхронизацию часов переносного инженерного пульта (ноутбука) с эталонным временем при помощи тайм-сервера через Интернет, используя ПО АС\_Laptop (вкладка «Свойства=>Дата и время=>Время Интернета=>Сервер: ntp1.imvp.ru»), либо используя настроив командой eë «W32Time/resync», предварительно Windows службу  $OC$ «w32tm/config/manualpeerlist:46.254.241.74».

7.5.2.2.3 Визуально сравнить часы сервера АИИС и часы ноутбука, предварительно выведя на экран ноутбука поправку часов относительно тайм-сервера (выполнив три раза команду «w32tm/monitor/computers:46.254.241.74») и выведя на экран сервера часы.

7.5.2.2.4 Отключить коррекцию часов сервера АИИС путем отмены команды коррекции через тайм-сервер NTP. Оставить сервер во включенном состоянии на 24 часа. По истечении 24 часов включить инженерный пульт (ноутбук) с ПО АС\_Laptop и выполнить п.п. 7.5.2.2.2 и  $7.5.2.2.3.$ 

Убедиться в успешном прохождении синхронизации часов сервера и зафиксировать визуально поправку, компенсирующую суточный уход часов АИИС.

7.5.2.2.5 Система считается выдержавшей испытание, если абс. погрешность хода системных часов за сутки не превысила ±5 с.

7.6 Проверка соответствия программного обеспечения АИИС КУЭ зафиксированному при проведении испытаний в целях утверждения типа АИИС КУЭ и проверка

# обеспечения защиты ПО в процессе эксплуатации АИИС КУЭ

7.6.1 Определение идентификационных признаков метрологически значимой части ПО АИИС КУЭ.

Идентификация ПО АИИС КУЭ реализуется следующими методами:

- с помощью ПО АИИС КУЭ или аппаратно-программных средств, разработанных организацией-разработчиком АИИС КУЭ (либо разработчиком ПО АИИС КУЭ);

(аттестованных, протестированных специальных использованием  $\mathbf{c}$ протестированного и/или аппаратно-программных средств сертифицированных) (аттестованного, сертифицированного) ПО.

заявленных следующих соответствие проведении испытаний проверяется  $\Pi$ ри идентификационных данных программного обеспечения (по МИ 2955-2010):

7.6.1.1 Наименование программного обеспечения;

7.6.1.2 Идентификационное наименование программного обеспечения;

7.6.1.3 Номер версии (идентификационный номер) программного обеспечения;

Проверку по пп. 7.6.1.1-7.6.1.3 выполняют после загрузки ПО по информации из раздела «Справка».

Убедиться, что идентификационное наименование и номер версии (лицензии) ПО соответствует заявленному в технической документации на АИИС КУЭ.

Результаты проверки считать положительными, если Идентификационное наименование и номер версии (лицензии) ПО соответствует заявленному в технической документации на АИИС КУЭ.

7.6.1.4 Цифровой идентификатор программного обеспечения (контрольная сумма исполняемого кода).

Контрольные суммы исполняемого кода, зафиксированные при утверждении типа АИИС КУЭ, записаны в описании типа АИИС КУЭ для каждого выделяемого модуля ПО;

При проведении поверки цифровой идентификатор программного обеспечения определяется на сервере Иркутского авиационного завода - филиала ОАО «НПК «Иркут», где установлено ПО «АльфаЦЕНТР», следующим образом:

• запускаем программу WinMD5FileChecker (во вложении) - это менеджер файлов, позволяющий производить хэширование файлов;

• открываем в ней метрологически значимый файл: ac\_metrology.dll, являющийся трансформации измерительных коэффициентов результатов измерений, библиотекой трансформаторов и т.д. и входящий в дистрибутив ПО «АльфаЦЕНТР»;

• нажимаем кнопку «Рассчитать»;

• сверяем полученную контрольную сумму.

Результаты проверки считать положительными, если контрольные суммы исполняемого кода, зафиксированные при испытаниях в описании типа, совпадают с контрольными суммами исполняемого кода, полученными при проведении поверки АИИС КУЭ, и число значащих разрядов измерения электроэнергии, заложенное на сервере, не менее числа значащих разрядов измерения счетчиков электроэнергии серии АЛЬФА.

7.6.1.5 Алгоритм вычисления цифрового идентификатора программного обеспечения: WinMD5.

7.6.2 Проверка обеспечения защиты ПО от несанкционированного доступа.

Данная проверка проводится с целью избежания искажений результатов измерений.

В целях предотвращения несанкционированной настройки и вмешательства, которые могут привести к искажению результатов измерений при проведении испытаний проверяется:

- установка паролей на сервер АИИС КУЭ и установка пароля на конфигурирование и настройку параметров «АльфаЦЕНТР».

- проверка журналов событий и фиксации в них фактов пропадания напряжения, попыток несанкционированного изменения настроек и вмешательства в базу данных конфигурационных параметров АИИС КУЭ.

- проверяется применение и достаточность применяемых специальных средств защиты метрологически значимой части ПО СИ и измеренных данных от преднамеренных изменений (в соответствии с Р 50.2.077-2014) тому уровню защиты По, которое было зафиксировано при испытаниях в целях утверждения типа и отмеченному в описании типа АИИС КУЭ

## 8 ОФОРМЛЕНИЕ РЕЗУЛЬТАТОВ ПОВЕРКИ

Результаты поверки АИИС КУЭ Иркутского авиационного завода - филиала ОАО «НПК «Иркут» оформляют путем записи в протоколе поверки произвольной формы.

По положительным результатам поверки АИИС КУЭ Иркутского авиационного завода филиала ОАО «НПК «Иркут» на нее выдается свидетельство о поверке в соответствии с пр 50.2.006-94.

При отрицательных результатах поверки АИИС КУЭ к эксплуатации не допускается, выписывается «Извещение о непригодности» в соответствии с ПР 50.2.006-94 с указанием причин непригодности, ранее вьцанное свидетельство о поверке Аиис кУЭ аннулируют.

Перечень и характеристики основных средств измерений, входящих в состав АИИС КУЭ, с указанием непосредственно измеряемой величины, наименования объекта учета, типов, заводских номеров и классов точности средств измерений, входящих в состав ИК, представлены в таблице А1.

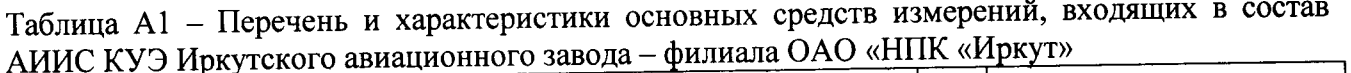

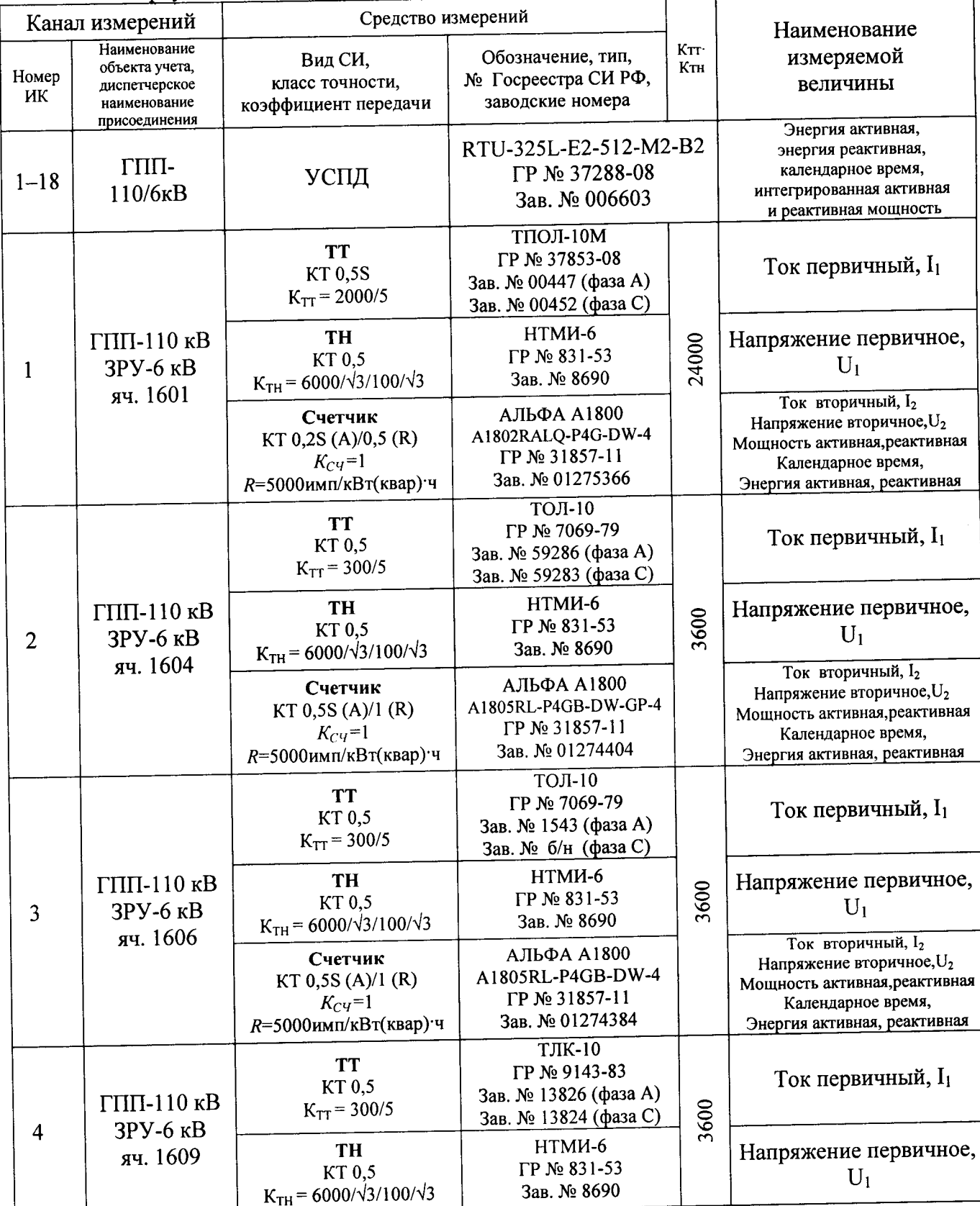

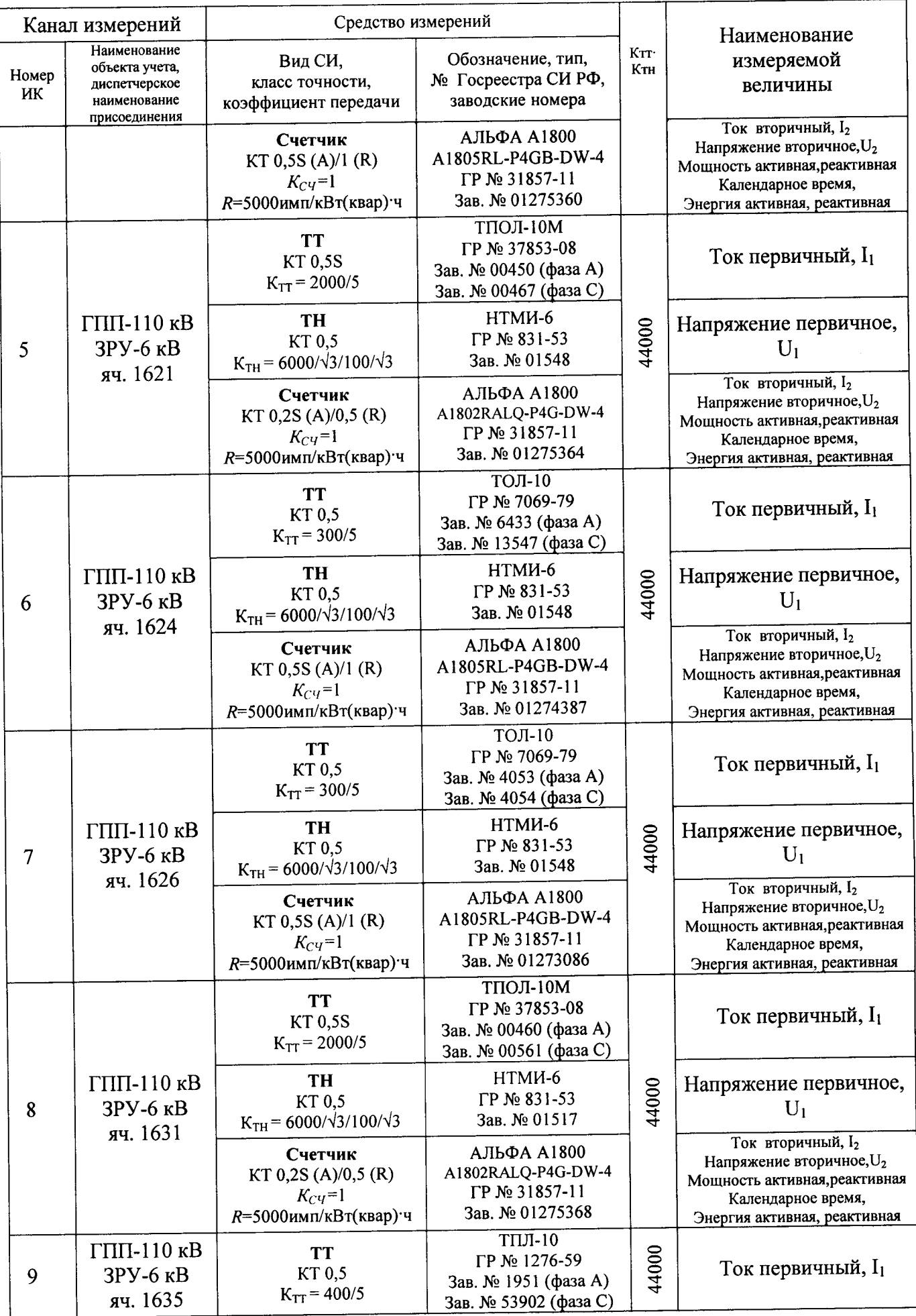

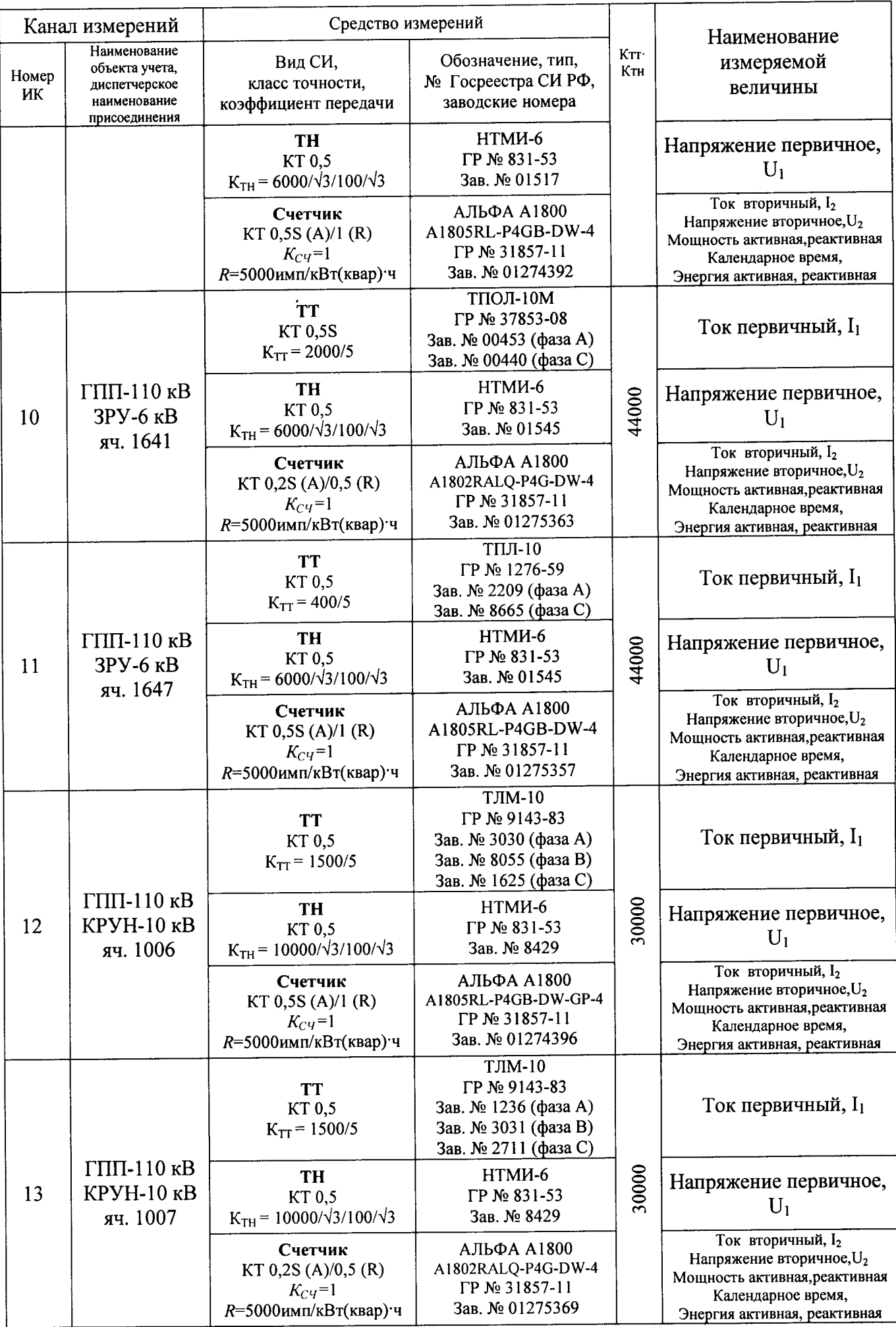

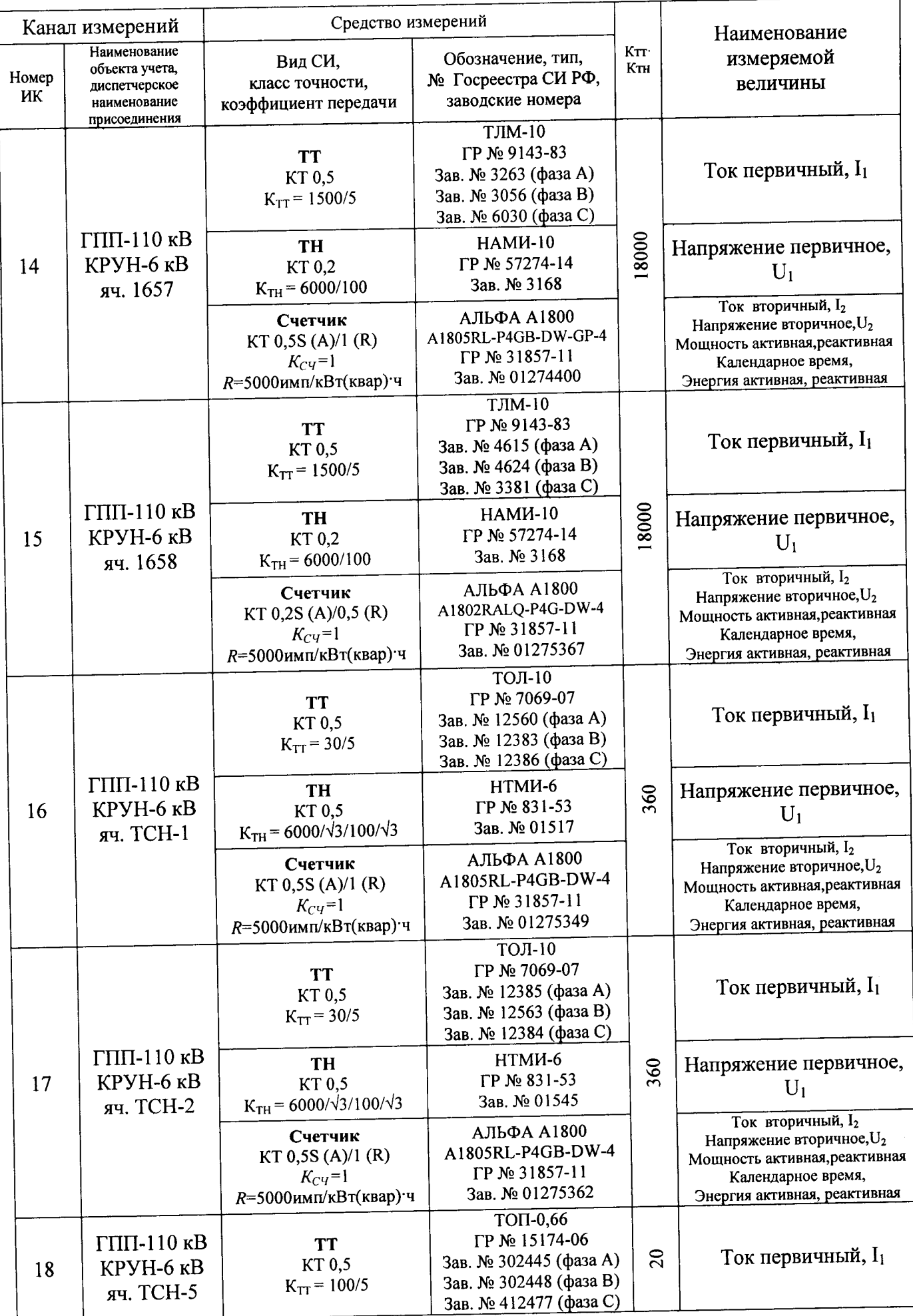

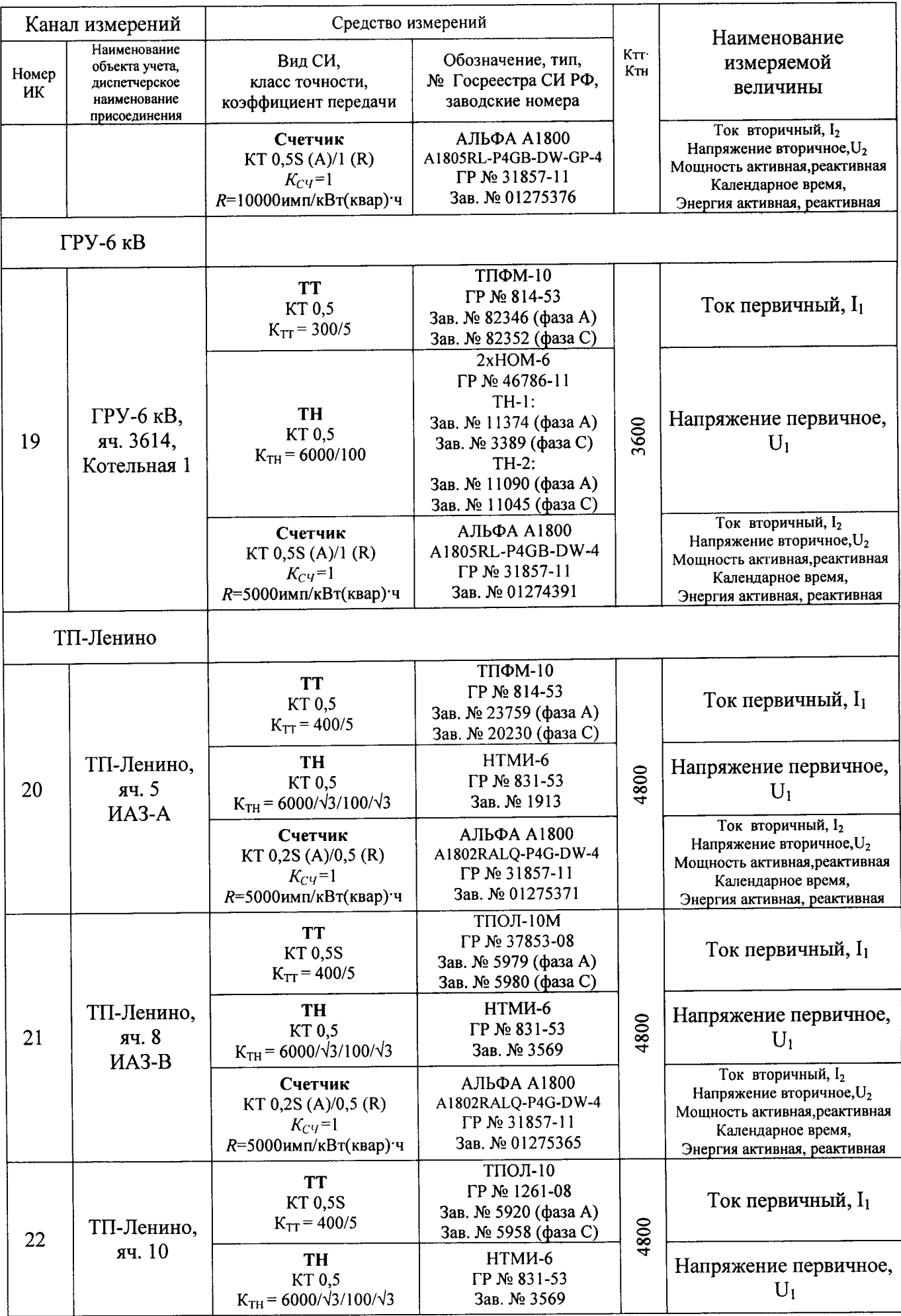

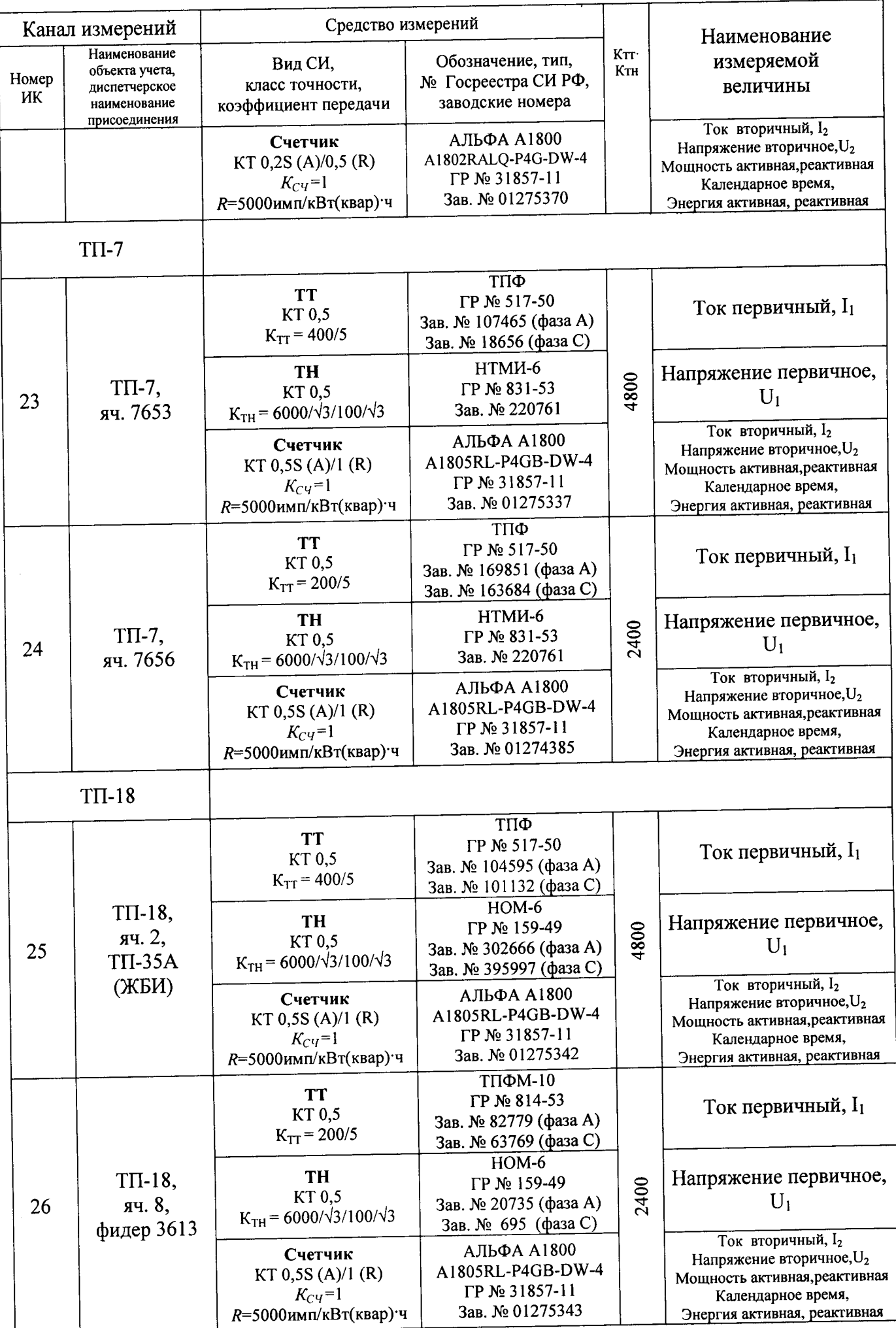

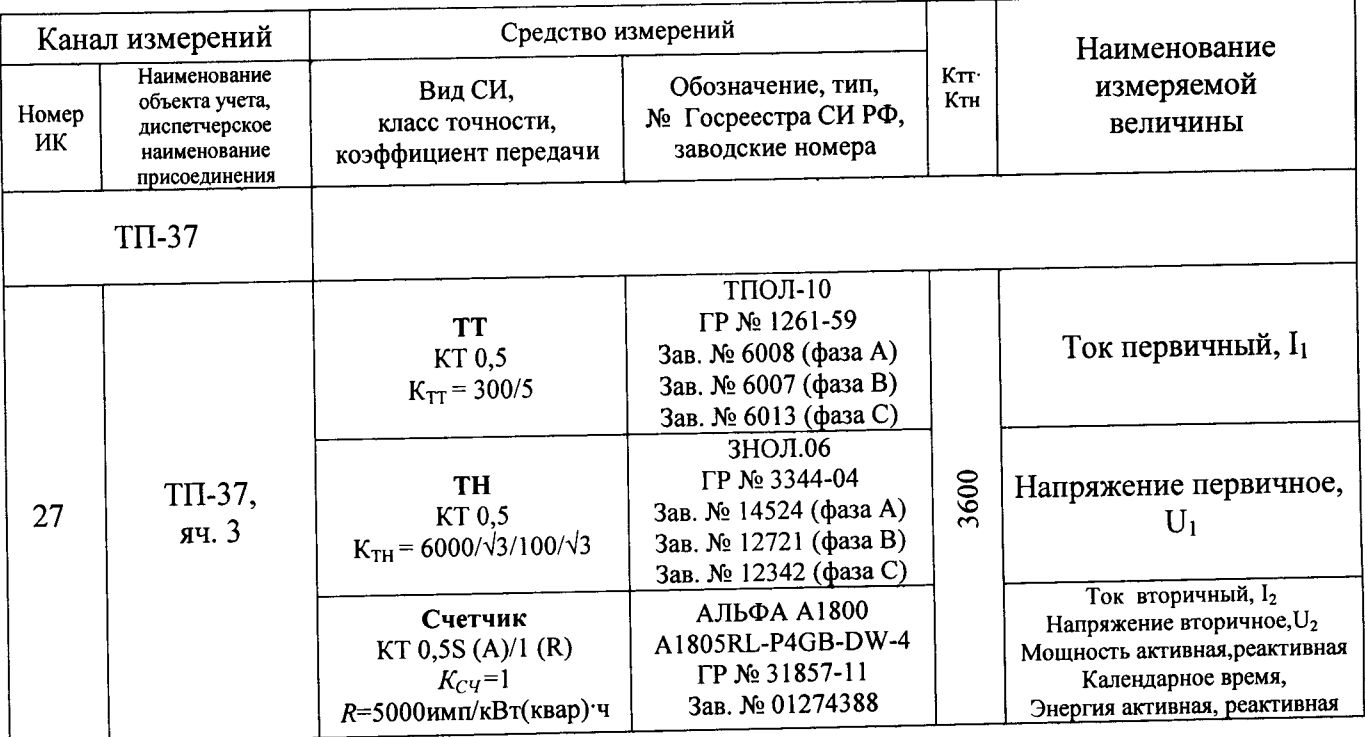

 $\bar{\beta}$ 

Таблица Б1 - Пределы допускаемой относительной погрешности ИК при измерении электроэнергии в рабочих условиях применения АИИС КУЭ при доверительной вероятности 0,95

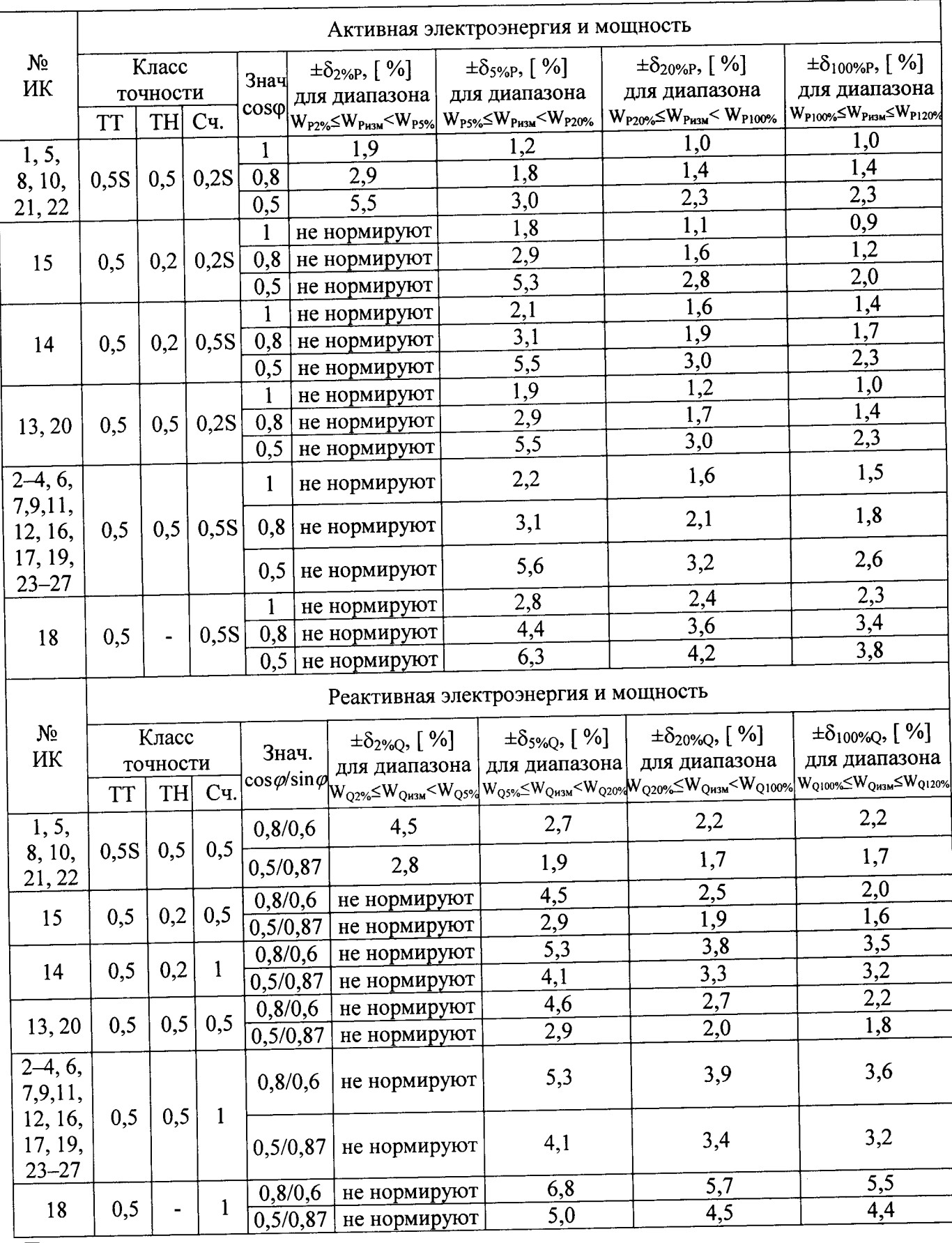

Примечания:

1 Характеристики погрешности ИК даны для измерения 30-минутных приращений

электроэнергии и средней мощности;

- 2 Нормальные условия:
	- параметры сети: напряжение  $(0.98 1.02)$ Uном; ток  $(1 1.2)$ Iном, соs $\varphi = 1$ ;
	- температура окружающей среды (20±5) °С;
- 3 Рабочие условия:
	- параметры сети: напряжение  $(0,9-1,1)$ Uном; ток  $(0,05-1,2)$ Iном, соз $\varphi = 0,5$ инд 1;
	- допускаемая температура окружающей среды для измерительных трансформаторов от минус 50 до +45°С, для счетчиков от минус 40 до +55 °С, для УСПД от минус 10 до +55  $\mathrm{^{\circ}C}$ ;
- 4 В таблице приняты следующие обозначения:

 $W_{P2\%}$  (W<sub>Q2%</sub>) - значение электроэнергии при 2%-ной нагрузке (минимальная нагрузка);

 $W_{P5\%}$  ( $W_{O5\%}$ ) – значение электроэнергии при 5%-ной нагрузке;

W<sub>P20%</sub> (W<sub>Q20%</sub>) - значение электроэнергии при 20%-ной нагрузке;

 $W_{P100\%}$  (W<sub>Q100%</sub>) - значение электроэнергии при 100%-ной нагрузке (номинальная нагрузка); W<sub>P120%</sub> (W<sub>Q120%</sub>) - значение электроэнергии при 120%-ной нагрузке (максимальная нагрузка).